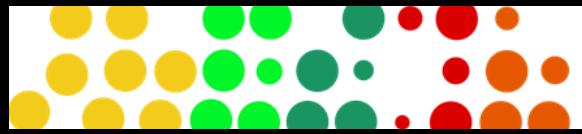

*v*erview.

## **How to access SmartyGrants - Small Business Exceptional Assistance Grant**

This document provides the step-by-step to accessing the SmartyGrants system to lodge and review your Small Business Exceptional Assistance Grant application.

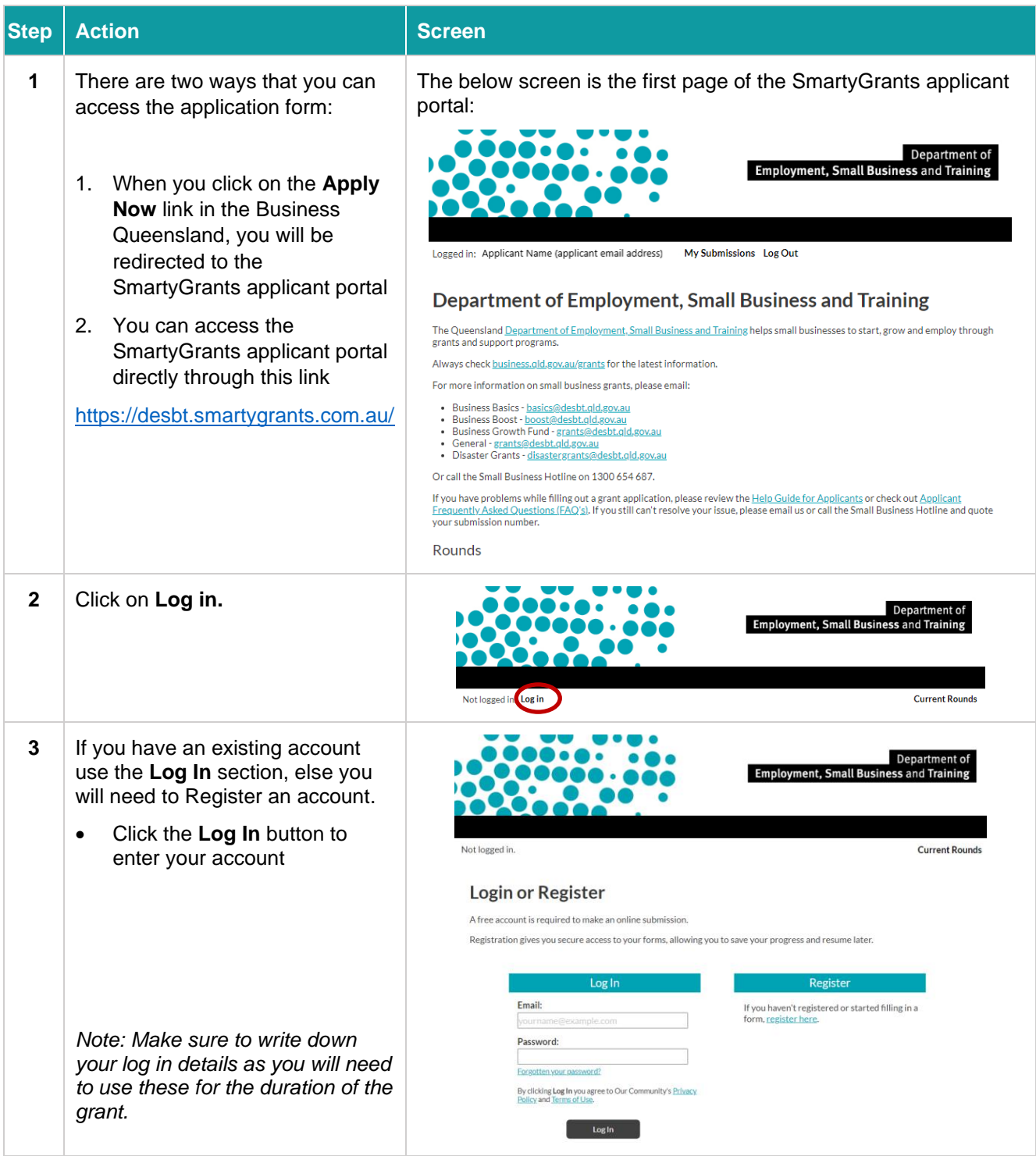

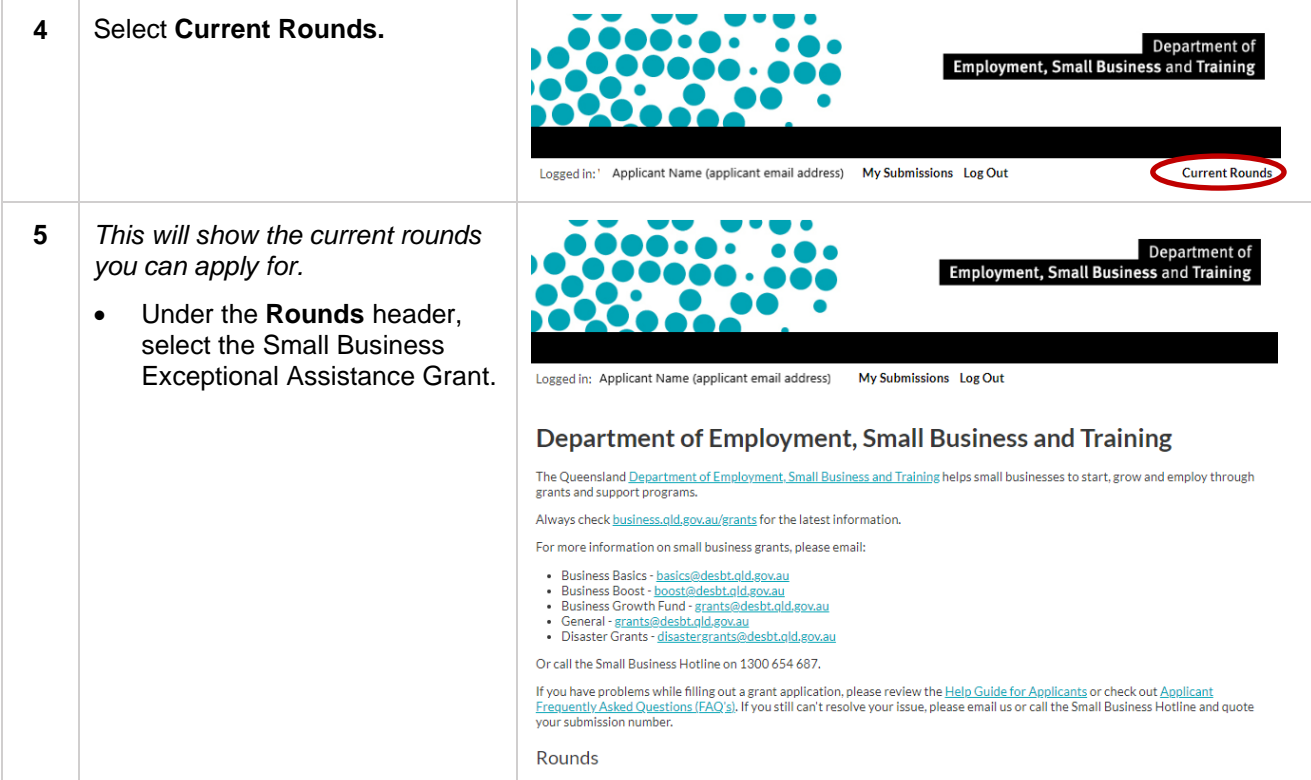

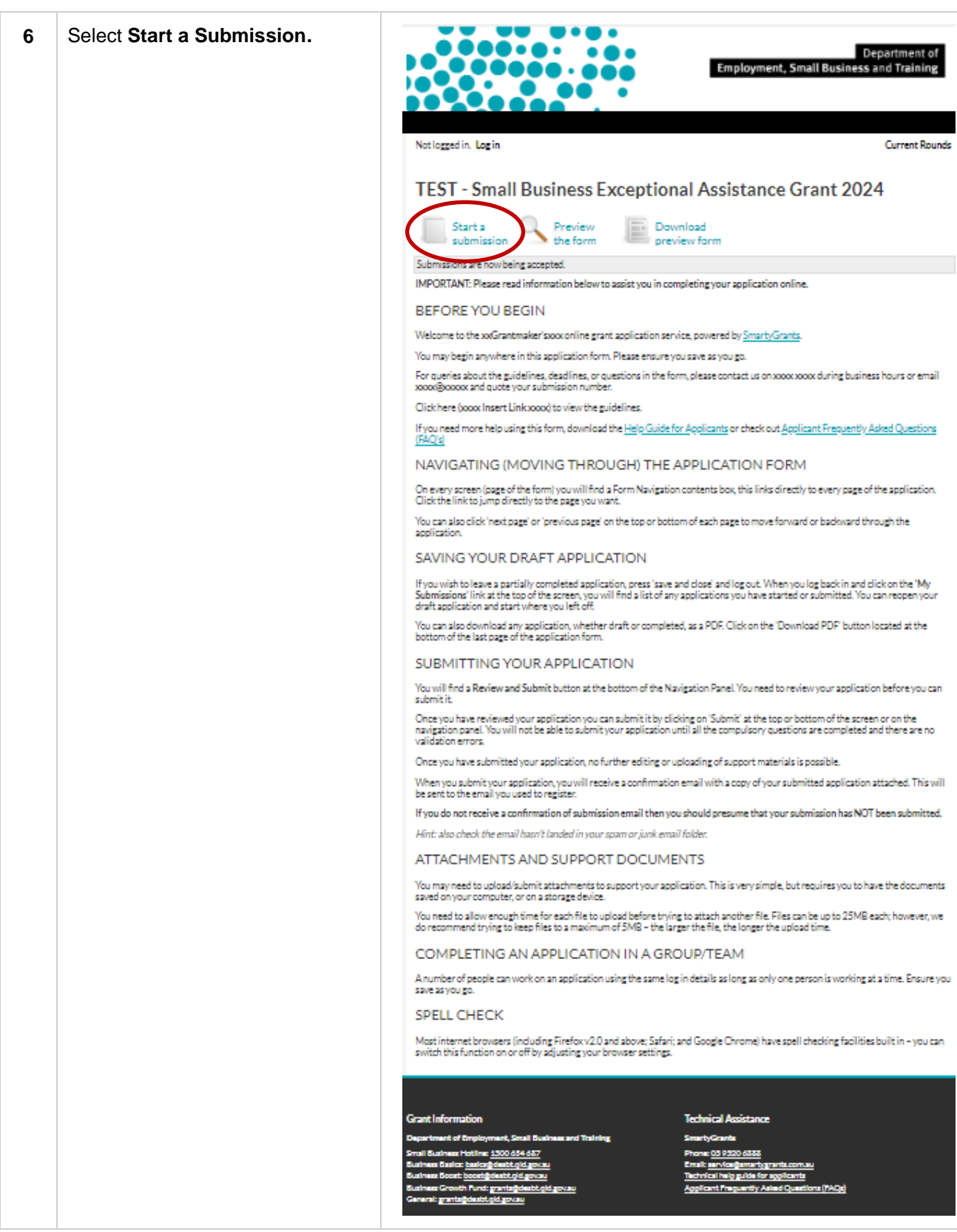

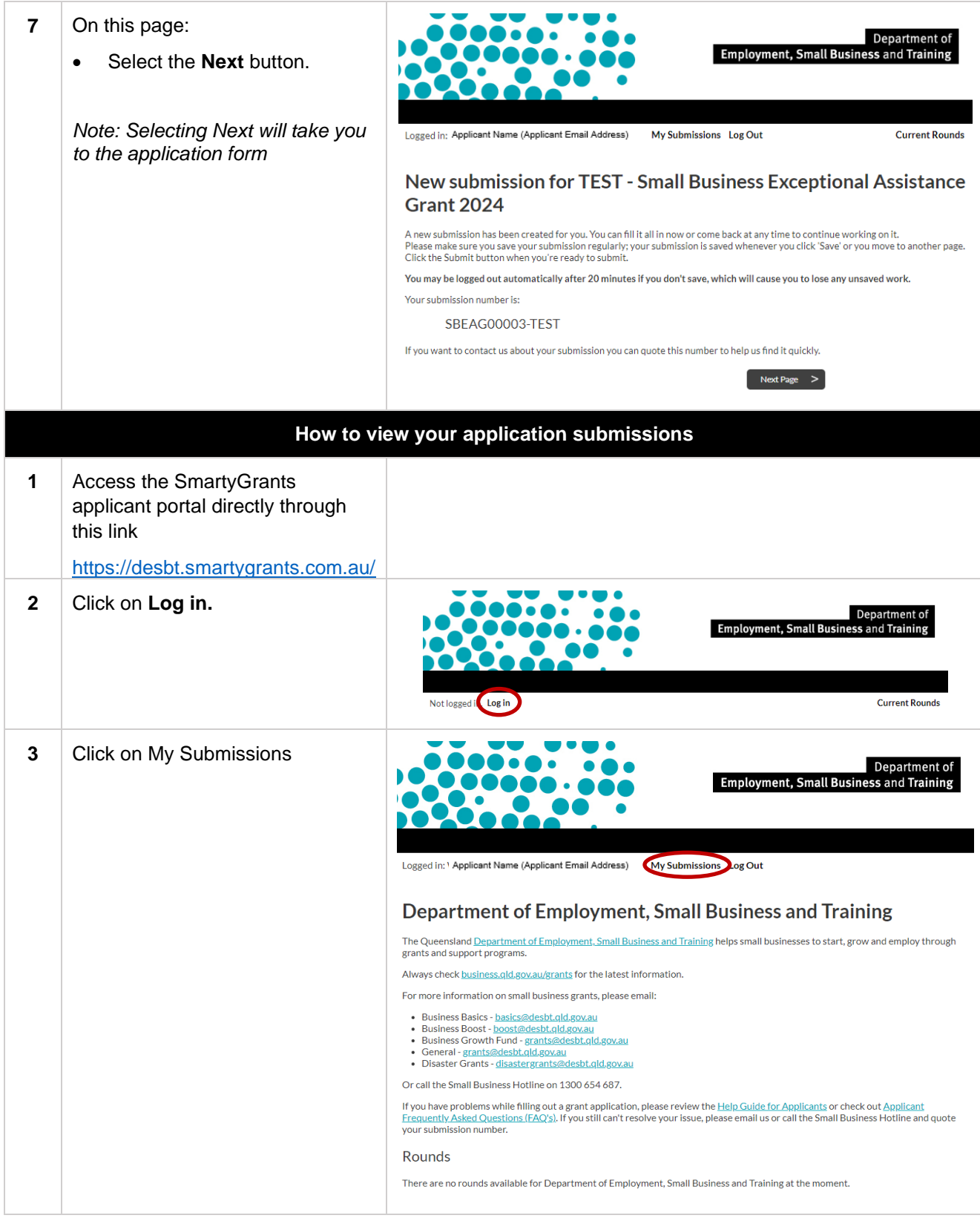

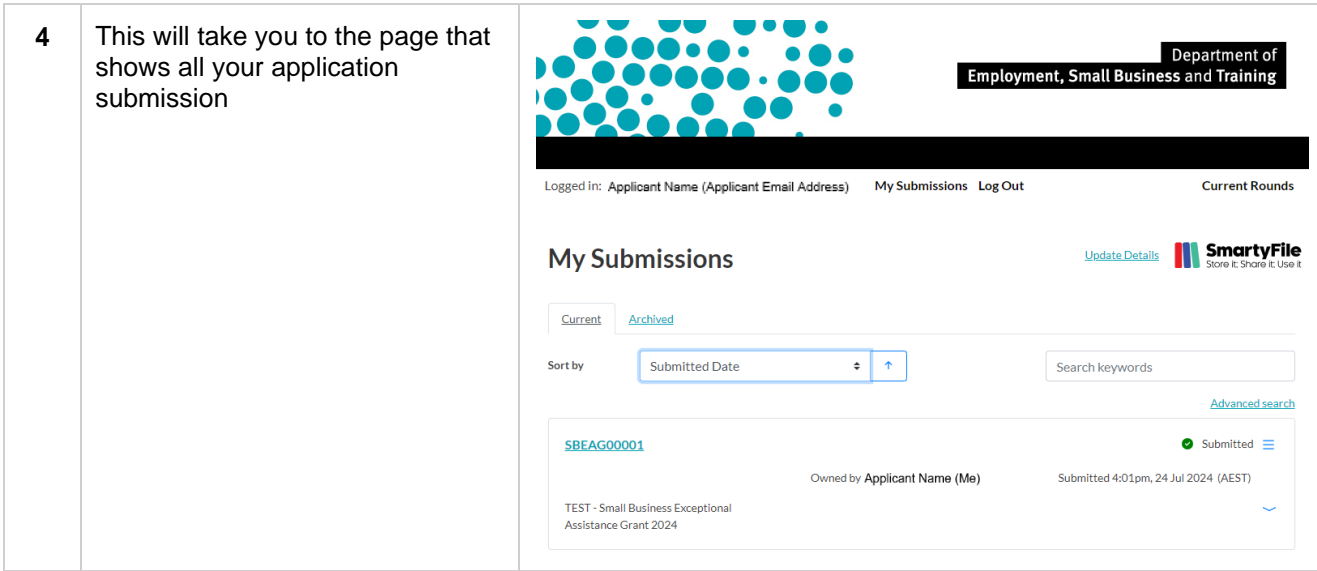